# omniidl — The omniORB IDL Compiler

Duncan Grisby AT&T Laboratories Cambridge

June 2000

# **1 Introduction**

This manual describes omniidl, the omniORB IDL compiler. It is intended for developers who wish to write their own IDL compiler back-ends, or to modify existing ones.

If you just wish to use omniidl to create stubs for  $C++$  or Python, you should read the omniORB or omniORBpy manuals instead of this one.

# **1.1 Requirements**

Back-ends for omniidl are written in Python, so to use it you must have an up-todate Python interpreter. You must also understand Python to be able to follow this manual and write back-ends. You can download Python and associated documentation from http://www.python.org/.

The front-end scanner and parser are written using flex and bison; the rest of the front-end is written in  $C++$ . The code intentionally avoids using any advanced (and useful) features of  $C++$ , such as templates, so as to make it as portable as possible.

# **1.2 Running omniidl**

On all platforms, there is a command named omniidl. On Unix platforms, omniidl is a Python script which runs Python via the #! mechanism. On Windows NT, there is an executable named omniidl.exe.

The omniidl command line has the form:

omniidl [*options*] -b<*back-end*> [*back-end options*] <*file 1*> <*file 2*> . . .

The supported flags are:

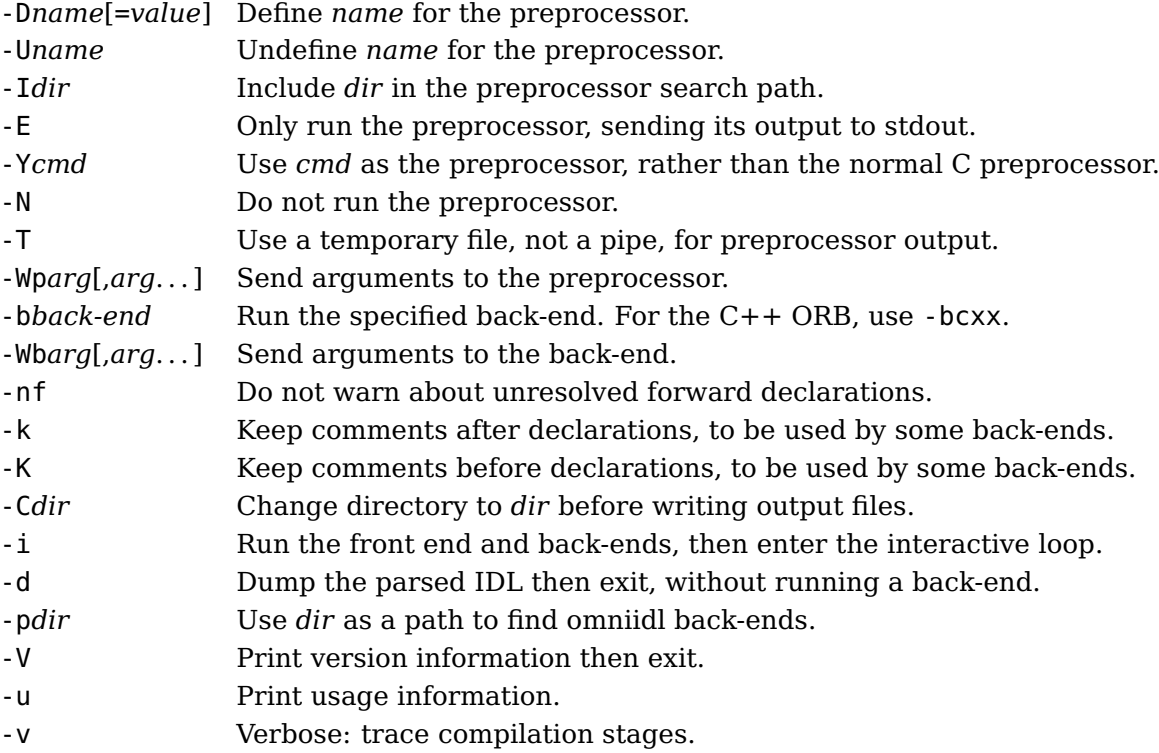

If you do not specify any back-ends (with the -b flag), omniidl just runs the compiler front-end, checking that the IDL is valid. If you specify more than one back-end, the back-ends are run in turn on the abstract syntax tree of each file. This permits you to generate stubs for more than one language in a single run. It also permits you to write back-ends which annotate or modify the abstract syntax tree to be used by later back-ends.

For example, the command:

omniidl -bdump -bpython foo.idl bar.idl

first reads and parses foo.idl, and runs the dump and python back-ends on it in turn. Then it reads and parses bar.idl and runs the two back-ends on that.

# **1.3 Preprocessor interactions**

IDL is processed by the C preprocessor before omniidl parses it. omniidl always uses the GNU C preprocessor (which it builds with the name omnicpp). The -D, -U, and -I options are just sent to the preprocessor. Note that the current directory is not on the include search path by default—use '-I.' for that. The -Y option can be used to specify a different preprocessor to omnicpp. Beware that line directives inserted by other preprocessors are likely to confuse omniidl.

# **1.4 Forward-declared interfaces**

If you have an IDL file like:

```
interface I;
interface J {
  attribute I the_I;
};
```
then omniidl will normally issue a warning:

```
test.idl:1: Warning: Forward declared interface '::I' was never
fully defined
```
It is illegal to declare such IDL in isolation, but it *is* valid to define interface I in a separate file. If you have a lot of IDL with this sort of construct, you will drown under the warning messages. Use the -nf option to suppress them.

# <span id="page-2-0"></span>**1.5 Comments**

By default, omniidl discards comments in the input IDL. However, with the -k and -K options, it preserves the comments for use by the back-ends.

The two different options relate to how comments are attached to declarations within the IDL. Given IDL like:

```
interface I {
  void op1();
 // A comment
  void op2();
};
```
the  $-k$  flag will attach the comment to  $\text{op1}()$ ; the  $-k$  flag will attach it to  $\text{op2}()$ .

### **1.6 Interactive loop**

When omniidl is given the -i option, it runs the compiler front-end and any backends specified, and then drops into Python's interactive command loop. Within the interactive loop, you can import omniidl. The parsed AST is then available as omniidl.idlast.tree. This mode is useful for investigating the parsed tree.

# **1.7 Copyright**

All parts of omniidl are licensed under the GNU General Public License, available in the file COPYING.

As a special exception to the terms of the GPL, we do not consider back-ends to be derived works of omniidl. This means that you may distribute back-ends you write under any terms you like. The back-ends we distribute are licensed under the GPL, so you must abide by its terms if you distribute or modify our back-ends.

As another exception, we do not consider the output of the back-ends we distribute to be derived works of those back-ends. You may therefore use generated stubs with no restrictions.

# **2 Back-end interface**

There are three elements to the back-end interface: requirements on the backend modules themselves, a set of output and utility functions, and the interface to the parsed IDL.

### <span id="page-3-0"></span>**2.1 Back-end modules**

omniidl back-ends are just normal Python modules. When you specify a back-end with -bfoo, omniidl first tries to open the Python module named omniidl be. foo. If that fails, it tries to open the module just named foo, using the normal PYTHONPATH mechanism. As with any Python module, the module foo can either be implemented as a single file named foo.py, or as a directory foo containing a file named \_\_init\_\_.py.

The only requirement on back-end modules is that they contain a function with the signature run(tree, args), where tree is an AST object as described in section [2.3.3,](#page-7-0) and args is a list of argument strings passed to the back-end.

Back-ends may also optionally provide a variable named cpp\_args which contains a list of strings containing arguments to be given to the C preprocessor. For example, the Python back-end contains the line:

```
cop\ area = [' -D\ ONNIIDL\ PYTHON\ '']
```
### **2.2 Output and utility functions**

The purpose of most back-ends is to output source code in some language. It is often the case that much of the output is independent of the specifics of the IDL input. The output for an IDL interface, for example, might be an extensive class definition containing configuration and initialisation code which is largely independent of the specifics of the interface. At various places throughout the class definition, there would be items which *were* dependent on the interface definition.

omniidl supports this with *template* based output functions. Templates are simply strings containing the code to be output, including expressions surrounded by '@' characters. When the templates are output, the keys inside the '@' expressions are replaced with values according to the output arguments. An '@' symbol can be output by putting '@@' in the template.

The output facilities are provided in the omniidl.output module by the Stream class. The primary method of Stream objects is out(), which takes arguments of a template string and a set of key/value pairs to be used in @ substitutions. For example, if st is a Stream object, then the code:

```
template = """\vertclass @id@ {
public:
  \emptysetid\emptyset(@type\emptyset a) : a_(a) {}
private:
  @type@ a_;
};"""
```
st.out(template, id="foo", type="int")

would result in output:

```
class foo {
public:
  foo(int a) : a (a) \{}
private:
  int a_;
};
```
When @ expressions are substituted, the expression is actually *evaluated*, not just textually replaced. This means that you can write templates containing strings like '@obj.name()@'. Expressions must evaluate to strings. This feature should not be over-used—it is very easy to write incomprehensible template expressions. The vast majority of templates should only use simple string substitutions.

Commonly, it is necessary to nest definitions which are output inside other definitions. Stream objects keep track of a current indentation level to aid this. The methods inc indent() and dec indent() increment and decrement the current indent level respectively. The number of spaces corresponding to a single indent level is configured when the Stream is created. Occasionally, you may need to output code which ignores the current indent level (preprocessor directives in C, for example). The niout() method is identical to out() except that it performs no indentation.

The Stream constructor takes two arguments, a file opened for writing, and an integer specifying how many spaces to use for each indent level.

# **omniidl.output.Stream**

# **Stream(file,indent\_size)**

Initialise a Stream with the given output file and indent size.

# **inc\_indent()**

Increment the indent level.

# **dec\_indent()**

Decrement the indent level.

#### **out(template,key=val,...)**

Output the template string template with key/value substitution and indenting.

### **niout(template,key=val,...)**

As out(), but with no indenting.

# **2.2.1 Utility functions**

The omniidl.idlutil module contains a number of useful functions:

#### **omniidl.idlutil**

### **escapifyString(str)**

Convert any non-printable characters in string str into octal escape sequences.

# **pruneScope(target,from)**

Given two scoped names represented as lists of strings, return target with any prefix it shares with from removed. For example:

```
>>> pruneScope(['A','B','C','D'],['A','B','D'])
['C','D']
```
### **relativeScope(from,dest)**

Given two globally-scoped name lists, return a minimal scoped name list which identifies the destination scope, without clashing with another identifier. If the only valid result is a globally-scoped name, the result list is prefixed with None.

### **slashName(sn,from)**

#### **dotName(sn,from)**

#### **ccolonName(sn,from)**

Prune scoped name list sn with pruneScope(sn,from), then convert into a string with name components separated by  $'$ , '.' or '::'.

### **2.3 Abstract Syntax Tree**

The main meat of the back-end interface is in the omniidl.idlast and omniidl. idltype modules. When the compiler parses an IDL file, it creates a tree of objects representing the IDL declarations. The classes for these declarations are defined in the idlast module. The way an IDL declaration is split into objects closely follows the terms within the IDL grammar presented in chapter 3 of the CORBA 2.3 specification.

# **2.3.1 Visitor pattern**

All objects within the back-end interface support the *visitor* pattern. They have an accept(visitor) method which acts on a visitor adhering to the interfaces in the omniidl.idlvisitor module. Note that Python's dynamic type system means that visitor objects need not actually derive from the classes defined in idlvisitor<sup>[1](#page-6-0)</sup>. Also note that you do not have to use the visitor pattern if you do

<span id="page-6-0"></span> $1$ It is even possible to use a Python module as a visitor object.

not wish to.

#### **2.3.2 Pragmas and comments**

Any unknown #pragmas encountered in the IDL are attached to nodes within the AST. Similarly, comments are attached if omniidl is run with the -k or -K fields.

#### **omniidl.idlast.Pragma**

# **text()**

Text of the pragma.

# **\_\_str\_\_()**

Same as text().

# **file()**

File containing the pragma.

### **line()**

Line within the file.

### **omniidl.idlast.Comment**

## **text()**

Text of the comment.

# **\_\_str\_\_()**

Same as text().

# **file()**

File containing the comment.

# **line()**

Line within the file.

# <span id="page-7-0"></span>**2.3.3 The root of the tree**

The back-end's run() function (described in section [2.1\)](#page-3-0) is passed an object of class AST.

# **omniidl.idlast.AST**

### **file()**

The file name of the main IDL file being compiled.

# **declarations()**

List of Decl objects corresponding to declarations at file scope.

### **pragmas()**

List of Pragma objects containing #pragmas which occurred before any declarations. Later #pragmas are attached to Decl objects.

# **comments()**

List of Comment objects containing comments which were not attached to declarations (see section [1.5\)](#page-2-0).

### **accept(visitor)**

Visitor pattern accept.

# **2.3.4 Base declaration**

All declarations in the tree are derived from the Decl class:

### **omniidl.idlast.Decl**

### **file()**

The name of the file in which this declaration was made.

# **line()**

The line number within the file.

# **mainFile()**

Boolean: true if the declaration is in the main IDL file; false if it is in an included file.

## **pragmas()**

List of Pragma objects containing #pragmas which occurred after this declaration, but before any others.

### **comments()**

List of Comment objects containing comments attached to this declaration (see section [1.5\)](#page-2-0).

# **accept(visitor)**

Visitor pattern accept.

### **2.3.5 Declarations with a repository identifier**

Some classes of declaration object also inherit from the DeclRepoId mixin class:

#### **omniidl.idlast.DeclRepoId**

### **identifier()**

Name of the declaration as a string.

#### **scopedName()**

List of strings forming the fully-scoped name of the declaration. e.g. ::foo::bar::baz is represented as ['foo','bar','baz'].

#### **repoId()**

Repository identifier of the declaration.

#### **2.3.6 Declaration classes**

The declaration objects making up the tree have the following classes:

# **omniidl.idlast.Module (Decl,DeclRepoId)**

*Module declaration*

# **definitions()**

List of Decl objects declared within this module, in the order they were declared.

#### **continuations()**

List containing Module objects which are continuations of this module. When modules are re-opened, multiple Module objects with the same name appear in the enclosing Module or AST object. In case it's useful, the first Module object for a particular module has a list containing continuations of that module. You will probably not have any use for this.

# **omniidl.idlast.Interface (Decl,DeclRepoId)** *Interface declaration*

# **abstract()**

Boolean: true if the interface is declared abstract.

# **inherits()**

List of interfaces from which this one inherits. Each list member is either an Interface object, or a Declarator object belonging to a typedef to an interface.

### **contents()**

List of Decl objects for all items declared within this interface.

# **declarations()**

Subset of contents() containing types, constants and exceptions.

### **callables()**

Subset of contents() containing Operations and Attributes.

### **omniidl.idlast.Forward (Decl,DeclRepoId)**

*Forward-declared interface*

# **abstract()**

Boolean: true if the interface is declared abstract.

# **fullDecl()**

Interface object corresponding to the full interface declaration or None if there is no full declaration.

# **omniidl.idlast.Const (Decl,DeclRepoId)** *Constant declaration*

# **constType()**

idltype.Type object of the constant. Aliases not stripped.

#### **constKind()**

TypeCode kind of the constant with aliases stripped. So for a constant declared with:

```
typedef long MyLong;
const MyLong foo = 123;
```
constKind() will return tk\_long, but constType() will return an idltype.Declared object (see page [20\)](#page-18-0) which refers to MyLong's typedef Declarator object.

### **value()**

Value of the constant. Either an integer or an Enumerator object.

# **omniidl.idlast.Declarator (Decl,DeclRepoId)**

*Declarator used in typedefs, struct members, attributes, etc.*

# **sizes()**

List of array sizes, or None if it is a simple declarator.

# **alias()**

Typedef object that the declarator is part of, or None if the object is not a typedef declarator.

# **omniidl.idlast.Typedef (Decl)** *Typedef declaration*

#### **aliasType()**

idltype.Type object that this is an alias to.

#### **constrType()**

Boolean: true if the alias type was constructed within this typedef declaration, like

typedef struct foo { long l; } bar;

#### **declarators()**

List of Declarator objects.

# **omniidl.idlast.Member (Decl)** *Member of a struct or exception*

**memberType()**

idltype.Type object for the type of this member.

# **constrType()**

Boolean: true if the member type was constructed within the member declaration. e.g.

```
struct S {
  struct T {
    long l;
  } the_T;
};
```
### **declarators()**

List of Declarator objects.

# **omniidl.idlast.Struct (Decl,DeclRepoId)**

*Struct declaration*

# **members()**

List of Member objects for the struct contents.

# **recursive()**

Boolean: true if the struct is recursive, e.g.

```
struct S {
  long l;
  sequence <S> ss;
};
```
# **omniidl.idlast.Exception (Decl,DeclRepoId)** *Exception declaration*

#### **members()**

List of Member objects for the exception contents.

# **omniidl.idlast.CaseLabel (Decl)** *One label within a union*

# **default()**

Boolean: true if this is the default label.

# **value()**

Label value. Either an integer or an Enumerator object. For the default case, returns a value used by none of the other union labels.

# **labelKind()**

TypeCode kind of the label.

# **omniidl.idlast.UnionCase (Decl)**

*One case within a union*

# **labels()**

List of CaseLabel objects.

#### **caseType()**

idltype.Type object for the case type.

#### **constrType()**

Boolean: true if the case type was constructed within the case.

#### **declarator()**

Declarator object

# **omniidl.idlast.Union (Decl,DeclRepoId)** *Union declaration*

#### **switchType()**

idltype.Type object corresponding to the switch type.

## **constrType()**

Boolean: true if the switch type was declared within the switch statement. Only possible for Enums.

# **cases()**

List of UnionCase objects.

# **recursive()**

Boolean: true if the union is recursive.

# **omniidl.idlast.Enumerator (Decl,DeclRepoId)** *Enumerator of an enum*

No non-inherited functions.

### **omniidl.idlast.Enum (Decl,DeclRepoId)** *Enum declaration*

#### **enumerators()**

List of Enumerator objects.

# **omniidl.idlast.Attribute (Decl)** *Attribute declaration*

### **readonly()**

Boolean: true if the attribute is read only.

# **attrType()**

idltype.Type object for the attribute's type.

### **declarators()**

List of Declarator objects for this attribute. All declarators are guaranteed to be simple.

# **identifiers()**

Convenience function returning a list of strings containing the attribute identifiers from the declarators. e.g. for the declaration

attribute long a, b;

identifiers() will return ['a','b'].

# **omniidl.idlast.Parameter (Decl)** *Parameter of an operation*

# **direction()**

Integer:  $0 == in$ ,  $1 == out$ ,  $2 == in$ 

# **is\_in()**

Boolean: true if in or inout.

# **is\_out()**

Boolean: true if out or inout.

# **paramType()**

idltype.Type object for the parameter type.

# **identifier()**

String containing the parameter identifier.

# **omniidl.idlast.Operation (Decl,DeclRepoId)**

*Operation declaration*

### **oneway()**

Boolean: true if the operation is one way.

### **returnType()**

idltype.Type object for the return type.

# **parameters()**

List of Parameter objects.

### **raises()**

List of Exception objects which the operation can raise.

# **contexts()**

List of strings declared as context for the operation.

# **omniidl.idlast.Native (Decl)** *Native declaration*

Native should not be used in normal IDL.

No non-inherited functions.

# **omniidl.idlast.StateMember (Decl)**

*State member of a concrete valuetype*

# **memberAccess()**

Integer:  $0 ==$  public,  $1 ==$  private.

### **memberType()**

idltype.Type object for member type.

#### **constrType()**

Boolean: true if the member type is declared within the StateMember.

# **declarators()**

List of Declarator objects.

# **omniidl.idlast.Factory (Decl)**

*Factory method of a valuetype*

# **identifier()**

String containing the factory identifier.

### **parameters()**

List of Parameter objects.

# **omniidl.idlast.ValueForward (Decl,DeclRepoId)**

*Forward-declared valuetype*

# **abstract()**

Boolean: true if declared abstract.

#### **fullDecl()**

Value or ValueAbs object corresponding to the full valuetype declaration or None if there is no full declaration.

# **omniidl.idlast.ValueBox (Decl,DeclRepoId)** *Boxed valuetype declaration*

#### **boxedType()**

idltype.Type object for the boxed type.

### **constrType()**

Boolean: true if boxed type is declared inside the valuetype declaration.

# **omniidl.idlast.ValueAbs (Decl,DeclRepoId)** *Abstract valuetype declaration*

### **inherits()**

List of ValueAbs objects from which this inherits.

### **supports()**

List of Interface objects which this valuetype supports.

#### **contents()**

List of Decl objects for all items defined within this valuetype.

### **declarations()**

Subset of contents() containing types, constants and exceptions.

#### **callables()**

Subset of contents() containing Operations and Attributes.

### **omniidl.idlast.Value (Decl,DeclRepoId)**

*Valuetype declaration*

### **custom()**

Boolean: true if declared custom.

### **inherits()**

List of valuetypes from which this inherits. The first may be a Value object or a ValueAbs object; any others will be ValueAbs objects.

### **truncatable()**

Boolean: true if the inherited Value is declared truncatable; false if not, or there is no inherited Value.

#### **supports()**

List of Interface objects which this valuetype supports.

#### **contents()**

List of Decl objects for all items defined within this valuetype.

# **declarations()**

Subset of contents() containing types, constants and exceptions.

### **callables()**

Subset of contents() containing Operations, Attributes, StateMembers and Factorys.

### <span id="page-18-0"></span>**2.3.7 Type objects**

All type objects are derived from the base class Type:

# **omniidl.idltype.Type**

*Base class for types*

# **kind()**

TypeCode kind of type.

# **unalias()**

Return an equivalent Type object with top-level aliases stripped. Only has an effect with typedef types.

### **accept(visitor)**

Visitor pattern accept.

The basic CORBA types (null, void, short, long, unsigned short, unsigned long, float, double, boolean, char, octet, any, TypeCode, Principal, long long, unsigned long long, long double, and wide char) are represented by objects of type omniidl.idltype.Base, derived from Type, with no extra methods.

The template types—string, wstring, sequence, and fixed—do not have associated Decl objects since they are not explicitly declared. They are always implicitly declared as part of another declaration.

### **omniidl.idltype.String (Type)** *String type*

**bound()**

Bound of a bounded string, or 0 for unbounded strings.

# **omniidl.idltype.WString (Type)** *Wide string type*

# **bound()**

Bound of a bounded wstring, or 0 for unbounded wstrings.

# **omniidl.idltype.Sequence (Type)** *Sequence type*

# **seqType()**

idltype.Type object representing what the sequence contains.

# **bound()**

Bound of a bounded sequence, or 0 for unbounded sequences.

# **omniidl.idltype.Fixed (Type)** *Fixed point type*

# **digits()**

Number of digits in number.

### **scale()**

Scale of number.

All other types (interface, struct, union, enum, typedef, exception, valuetype) must be explicitly declared. They are represented with Declared objects:

# **omniidl.idltype.Declared (Type)**

*Explicitly declared type*

# **decl()**

omniidl.idlast.Decl object which corresponds to this type.

### **scopedName()**

Fully scoped name of the type as a list of strings.

#### **name()**

Simple name of the type, i.e. the last element of the scoped name.

#### **2.3.8 Finding a named Decl**

Normally, back-ends walk over the tree of Decl objects, dealing with the declarations as they encounter them. Occasionally, however, it may be useful to find a declaration by its scoped name. Only Decls which inherit from DeclRepoId can be found in this way.

### **omniidl.idlast**

### **findDecl(scopedName)**

Find the Decl object which has the scoped name list scopedName. If a declaration with the specified name does not exist, the DeclNotFound exception is raised.

### **2.4 An example back-end**

The following code is an extremely simple back-end which just prints the names of all operations declared within an IDL file. Unfortunately, it is so simple that it does not show many features of the back-end interface. You should look at the dump.py and python.py back-ends for a more extensive example.

```
from omniidl import idlast, idlvisitor, idlutil
import string
class ExampleVisitor (idlvisitor.AstVisitor):
    def visitAST(self, node):
        for n in node.declarations():
            n.accept(self)
    def visitModule(self, node):
        for n in node.definitions():
            n.accept(self)
    def visitInterface(self, node):
        name = idlutil.ccolonName(node.scopedName())
        if node.mainFile():
            for c in node.callables():
                if isinstance(c, idlast.Operation):
                    print(name + "::" +c.identifier() + "()")def run(tree, args):
    visitor = ExampleVisitor()
    tree.accept(visitor)
```
The visitor object simply recurses through the AST and Module objects, and prints the operation names it finds in Interface objects.

Note that since AstVisitor (and similarly TypeVisitor which is not used in the example) has all operations declared to be no-ops, the ExampleVisitor class does not have to declare visit functions for all node types. This can be a disadvantage if your back-end is supposed to perform some action for all node types, since there will be no error if you accidentally miss a node type. In those situations it is better to declare a visitor class which does not derive from the visitor base classes.